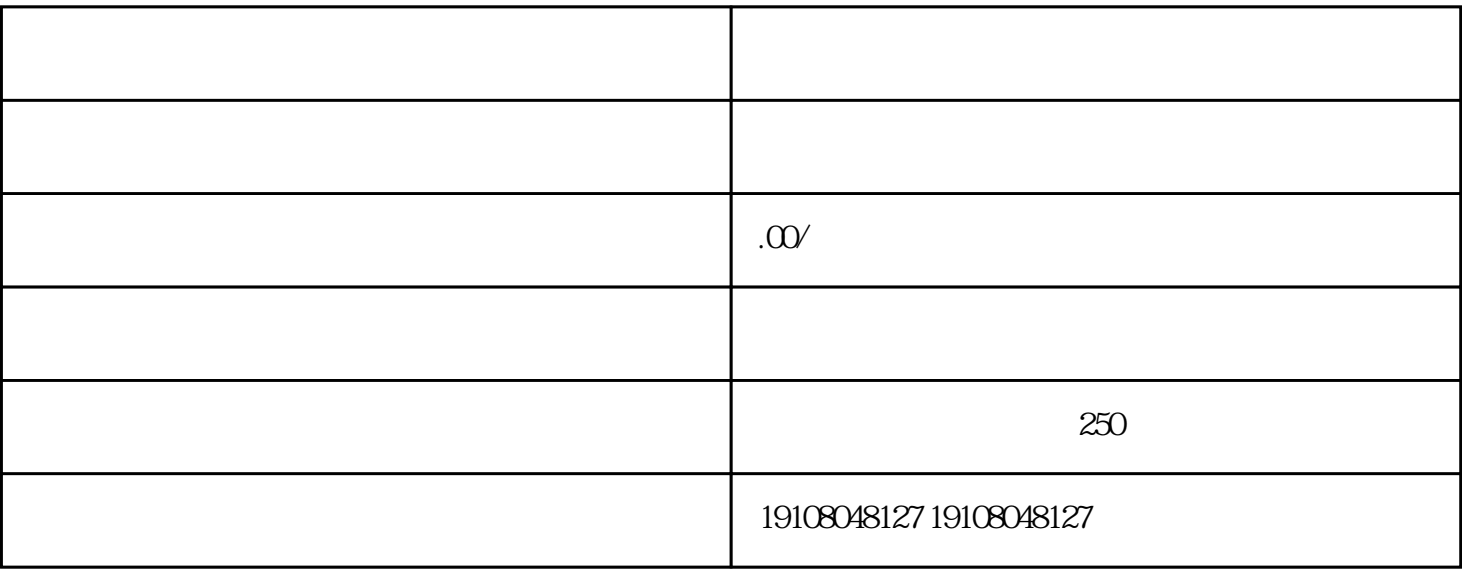

1.营业执照

2.税务登记证

3.组织机构代码证

4.法人身份证

 $\overline{5}$ 

 $6 \,$ 

 $1-2$